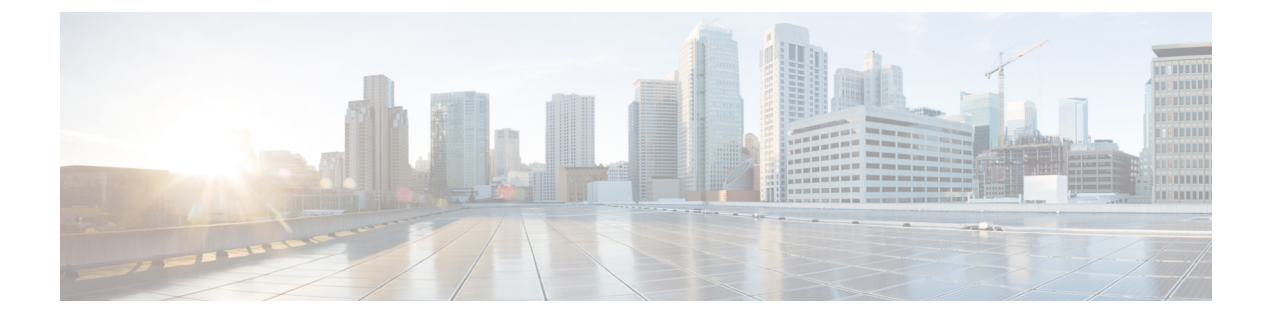

## **Sample Global Configuration File**

This appendix contains the following section:

• Sample Global [Configuration](#page-0-0) File, page 1

## <span id="page-0-0"></span>**Sample Global Configuration File**

```
quantum-gateway:
  plugin: n1kv
  ext-port: eth1
  openstack-origin: ppa:cisco-n1kv/icehouse-updates
nova-cloud-controller:
  network-manager: Neutron
  openstack-origin: ppa:cisco-n1kv/icehouse-updates
  quantum-plugin: n1kv
  n1kv-vsm-username: admin
 n1kv-vsm-password: Abc123
 n1kv-vsm-ip: 192.0.2.164
  config-flags: instance name template='%(user id)s-%(display name)s'
Glance:
openstack-origin: distro
Keystone:
 admin-password: openstack
  openstack-origin: distro
nova-compute:
  enable-live-migration: True
  migration-auth-type: none
 openstack-origin: ppa:cisco-n1kv/icehouse-updates
  virt-type: kvm
 config-flags:
auto assign_floating_ip=True,compute_driver=libvirt.LibvirtDriver,instance_name_template='%(user_id)s-%(display_name)s'
openstack-dashboard:
  openstack-origin: ppa:cisco-n1kv/icehouse-updates
  profile: cisco
Vem:
  n1kv-source: ppa:cisco-n1kv/n1kv-updates
  n1kv-vsm-ip: 192.0.2.164
  n1kv-vsm-domain-id: 500
  uplink_profile: phys eth1 profile sys-uplink
  host mgmt intf: br0
vxlan-gateway:
 n1kv-source: ppa:cisco-n1kv/n1kv-updates
vsm-p:
  n1kv-source: ppa:cisco-n1kv/n1kv-updates
  n1kv-vsm-domain-id: 500
 n1kv-vsm-password: Abc123
  n1kv-vsm-mgmt-ip: 192.0.2.164
  n1kv-phy-intf-bridge: eth2
```
Τ

```
n1kv-vsm-mgmt-gateway: 192.0.2.161
 n1kv-vsm-mgmt-netmask: 255.255.255.224
  n1kv-vsm-role: primary
  n1kv-vsm-name: vsm-p
vsm-s:
  n1kv-source: ppa:cisco-n1kv/n1kv-updates
  n1kv-vsm-domain-id: 500
 n1kv-vsm-password: Abc123
 n1kv-phy-intf-bridge: eth2
 n1kv-vsm-role: secondary
 n1kv-vsm-name: vsm-s
```